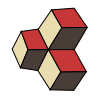

# AN2 <donat.adams@fhnw.ch> <www.adams-science.com>

# Serie 11, Musterlösung

Klasse: 2Ub Semester: 2 Datum: 30. Mai 2017

#### 1. SIMULINK-Modell

Gegeben sei das folgende SIMULINK-Modell:

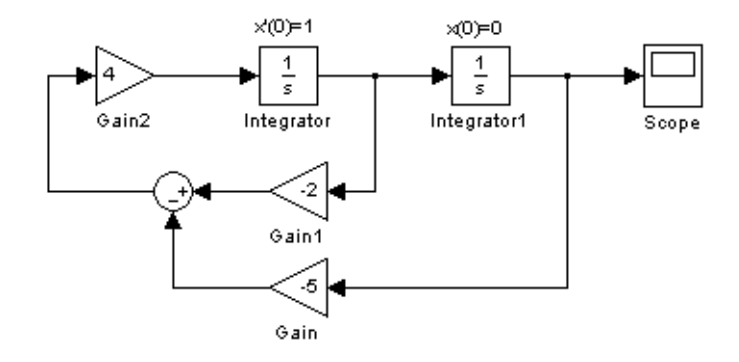

(a) Bestimmen Sie die Differentialgleichung. Lösung:

 $x'' = 4((-2) \cdot x' - (-5) \cdot x)$  $x'' + 8x' - 20x = 0$  $x(0) = 0$  $x'(0) = 1$ 

- (b) Bestimmen Sie die Lösung von Hand (analytisch). Lösung:
	- Charakteristisches Polynom:

$$
k^{2} + 8k - 20 = 0
$$
  
\n
$$
(k+10) (k-2) = 0
$$
  
\n
$$
k_{1} = -10
$$
  
\n
$$
k_{2} = 2
$$

• Allgemeine Lösung (Kriechfall):

$$
x_{\text{hom}} = C_1 e^{-10t} + C_2 e^{2t}
$$
  

$$
x'_{\text{hom}} = -10C_1 e^{-10t} + 2C_2 e^{2t}
$$

• Anfangsbedingungen einsetzen:

$$
x(0) = 0 = C_1 + C_2
$$
  
\n
$$
x'(0) = 1 = -10C_1 + 2C_2
$$

$$
\Rightarrow C_1 = -\frac{1}{12}, C_2 = \frac{1}{12}
$$

• Lösung:

$$
x(t) = \frac{1}{12} \left( e^{2t} - e^{-10t} \right)
$$

# 2. SIMULINK-Modell

Gegeben sei das folgende SIMULINK-Modell:

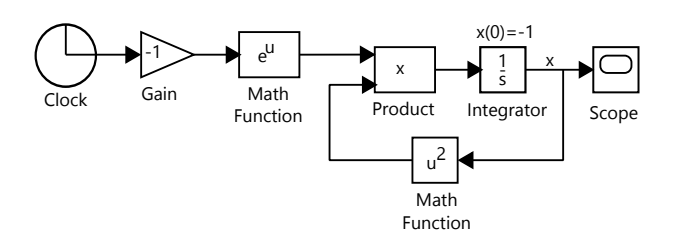

(a) Bestimmen Sie die dazugehörige Differentialgleichung. Lösung:

$$
\frac{d}{dt}x = e^{-t}x^2, x(0) = -1
$$

- (b) Bestimmen Sie analytisch die Lösungsfunktion der Differentialgleichung. Lösung:
	- Allgemeine Lösung:

$$
\frac{d}{dt}x = e^{-t}x^2
$$
\n
$$
x^{-2}dx = e^{-t}dt
$$
\n
$$
-\frac{1}{x} = -e^{-t} + C
$$
\n
$$
x = \frac{1}{e^{-t} - C}
$$

• Gesuchte Lösungsfunktion:

$$
x(0) = -1 = \frac{1}{e^{-0} - C}
$$
  
-1 = 1 - C

$$
\Rightarrow C = 2
$$
  

$$
\Rightarrow x(t) = \frac{1}{e^{-t} - 2}
$$

(c) Berechnen Sie mit dem Euler-Cauchy-Verfahren (Excel)  $x(t)$  für  $0 < t < 5$ und berechnen Sie den numerischen Fehler für  $t = 5$  (Schrittweite  $dt = 0.05$ ). Lösung:

In der Grafik wird zuerst gezeigt, wie die Bezüge in Excel zu programmieren sind: Die DGL wird nach  $\frac{dx}{dt}$  aufgelöst

$$
\frac{dx}{dt} = e^{-t}x^2
$$

.

Durch Multiplizieren mit dt erhalten wir die Anderung von  $x$  in Abhängigkeit vom Zeitschritt dt, vom Funktionswert x, und von t.

$$
dx = e^{-t}x^2 dt .
$$

Dieser Wert wird in jeder Zeile der Exceltabelle am Schluss berechnet.

Die Zweite Zeile der Tabelle ist ausschliesslich mit Bezügen auf die obere Zeile programmiert, so dass sie beliebig weit nach unten kopiert werden kann. Im Teil b) werden die numerischen Werte für den Tabellenkopf gezeigt. Im Teil c) wird das Ende der Tabelle gezeigt. Der exakte Wert für  $x(5)$  kann mit der numerischen Lösung berechnet werden

$$
\Rightarrow x(5) = \frac{1}{e^{-5} - 2} \approx -0.501690
$$

d.h. nach einer Simulationszeit hat sich durch die numerische Annäherung ein Fehler von 0.01132 akkumuliert.

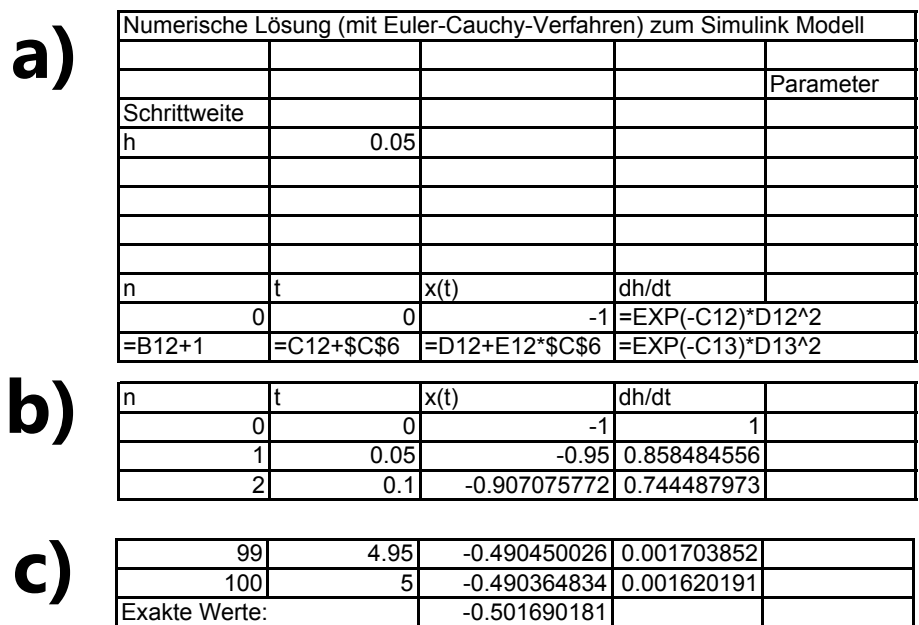

Fehler:  $\vert$  1 -0.011325347

# 3. Elemente im SIMULINK-Modell

Verbinden Sie den Term mit dem entsprechenden SIMULINK-Modell.

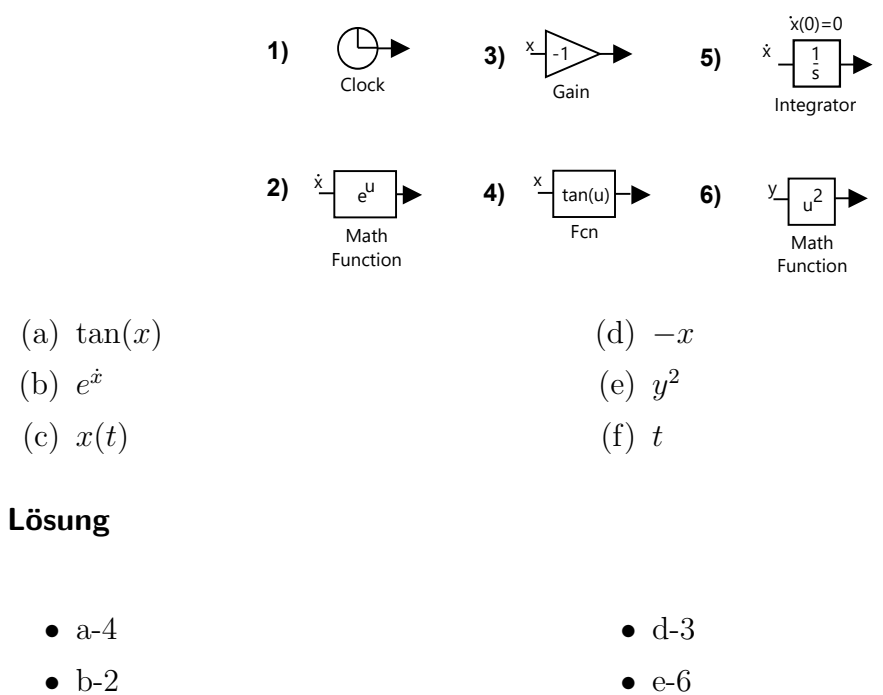

• c-5

# • e-6  $• f-1$

### 4. Elemente im SIMULINK-Modell

Verbinden Sie den Term mit dem entsprechenden SIMULINK-Modell.

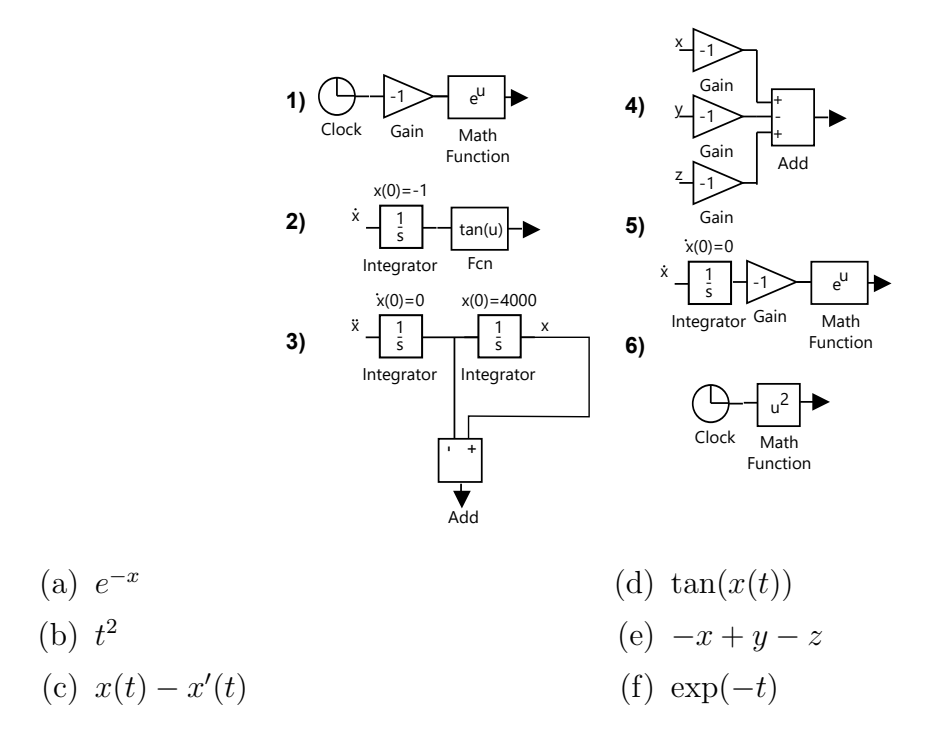

Lösung

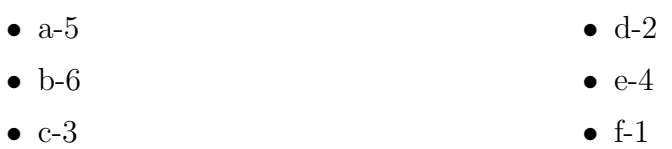

#### 5. Bus-Creator

Schreiben Sie die Matlab (SIMULINK)-Funktion  $f(u)$  auf, die den entsprechenden Term ergibt.

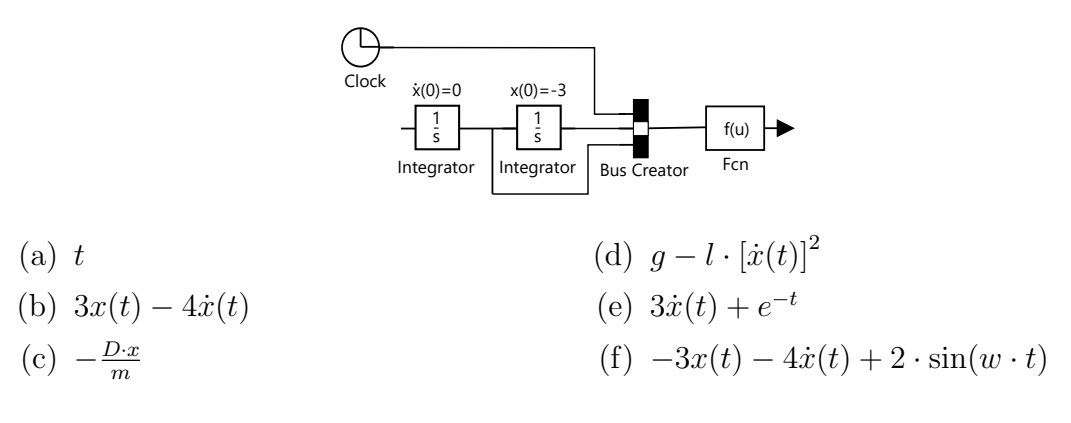

```
Lösung
```
- $(a)$   $u(1)$
- (b) 3\*u(2)-4\*u(3)
- (c) -D\* u(2) /m
- (d)  $g-1* u(3) \hat{2}$
- (e) 3\*u(3)+exp((-1)\*u(1))
- (f) -3\*u(2)-4\*u(3)+2\*sin(w\*u(1))

# 6. Parabolisches Glas

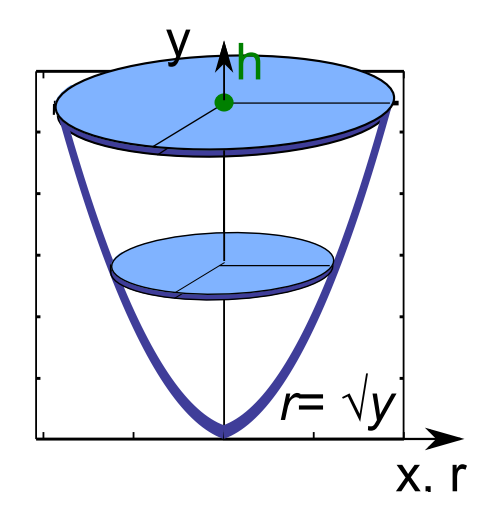

Wir betrachten ein Glas mit parabolischen Wänden:  $r(y) = \sqrt{y}$ .

- (a) Berechne die Flüssigkeit im Glas  $V(h)$  und die Oberfläche  $A(h)$ , für den Füllstand h. Notiere, wie man aus dem Volumen die Oberläche berechnen kann.
- (b) An der Oberfläche  $(A)$  verdunsten pro Stunde pro Flächeneinheit  $(m^2)$  0.3 Volumeneinheiten  $m^3$ , es gilt also

$$
\frac{dV}{dt} = -0.3A
$$

Berechne **mit SIMULINK** die Zeit, um das Glas mit Füllstand  $h = 0.1$  m zu durch Verdunstung zu leeren.

(c) Berechne die Zeit, um das Glas mit Füllstand  $h = 0.1$  m durch Verdunstung zu leeren **analytisch**. Zeige dafür zuerst, dass gilt

$$
\frac{dV}{dt} = -0.3\sqrt{2\pi V} \; ,
$$

und löse dann die DGL analytisch.

#### Lösung

(a) Die Flüssigkeit im Glas  $V$  ist

$$
V(h) = \int_{y=0}^{h} \pi r^2 dy = \int_{y=0}^{h} \pi y dy = \pi \frac{h^2}{2}.
$$

Die Oberfläche ist  $A(h) = \pi \cdot r^2 = \pi \cdot h$ . Um aus dem Volumen die Oberfläche zu berechnen lösen wir beide Ausdrücke nach  $h$  auf und setzen gleich

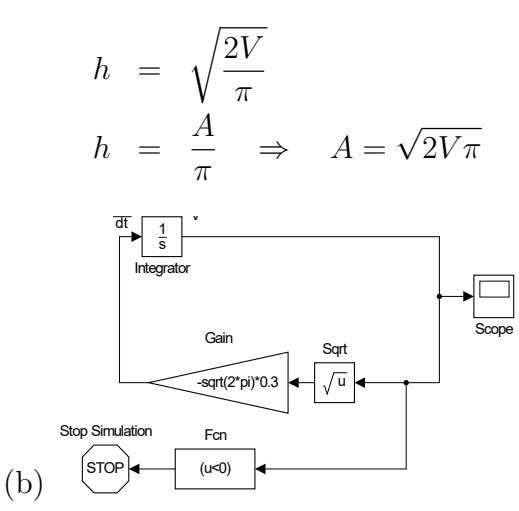

Der Integrator wird auf den Anfangswert pi\*0.1^ 2/2 gesetzt. Der untere Ast mit dem "Stop" ist fakultativ und dient einzig dazu, die Fehlermeldungen durch negative Volumen zu vermeiden.

Die Zeit, um das Glas zu leeren beträgt 0.33 Stunden (in Scope ablesen).

(c) Aus den obigen Uberlegungen folgt direkt, dass ¨

$$
\frac{dV}{dt} = -0.3\sqrt{2\pi V}
$$

Das ist eine Trennbare DGL

$$
dV = -0.3\sqrt{2\pi V}dt
$$
  
\n
$$
\frac{dV}{\sqrt{V}} = -0.3\sqrt{2\pi}dt
$$
  
\n
$$
\frac{V^{1/2}}{1/2} = -0.3\sqrt{2\pi}t + C
$$
  
\n
$$
V(t) = \left(-0.3\frac{\sqrt{2\pi}}{2}t + C\right)^2
$$

Um die Integrationskonstante zu bestimmen, setzen wir die Anfangsbedingung ein:

$$
V(0) = C2 = \pi \frac{0.1^{2}}{2}
$$

$$
\Rightarrow C = \sqrt{\pi \frac{0.1^{2}}{2}} = 0.1 \sqrt{\frac{\pi}{2}}
$$

Also  $V(t) = \begin{pmatrix} -0.3 \end{pmatrix}$  $\sqrt{2\pi}$  $\sqrt{\frac{2\pi}{2}}t + 0.1\sqrt{\frac{\pi}{2}}$ <sup>2</sup>. Das Wasser ist verdunstet, sobald  $V(T) =$ 0

$$
-0.3\sqrt{\frac{\pi}{2}}T + 0.1\sqrt{\frac{\pi}{2}} = 0
$$
  

$$
\Rightarrow T = \frac{0.1\sqrt{\frac{\pi}{2}}}{0.3\sqrt{\frac{\pi}{2}}} = \frac{1}{3}
$$

Wie also in SIMULINK berechnet, ist die Zeit bis zum Vollständigen Verdunsten 0.33 Stunden.

# 7. Wärmeleitung

Newton's Abkühlungsgesetz beschreibt die Temperaturänderung eines Gegenstandes  $\frac{dT}{dt}$  pro Zeiteinheit durch Wärmeleitung

$$
\frac{dT}{dt} = -k(T - T_{\rm U}),
$$

wobei  $T_U$  die Umgegbungstemperatur ist.

Wir betrachten eine Tasse mit Anfangstemperatur  $T(0) = 80^{\circ}\text{C}$  in einem Raum auf Zimmertemperatur  $T_U = 25$ °C. In diesem Fall ist der Wärmeleitungskoeffizient  $k = 0.01 \text{min}^{-1}$ .

- (a) Nach wieviel Minuten hat sich die Tasse auf 40◦C abgekuhlt? Erstellen Sie dazu ein SIMULINK-Modell.
- (b) Bestimmen Sie den Temperaturverlauf analytisch. Berechnen Sie die Zeit für das Abkühlen analytisch. Lösen Sie dazu die DGL analytisch.

#### Lösung

• Der Anfangswert im Integrator wird auf 80 gesetzt.

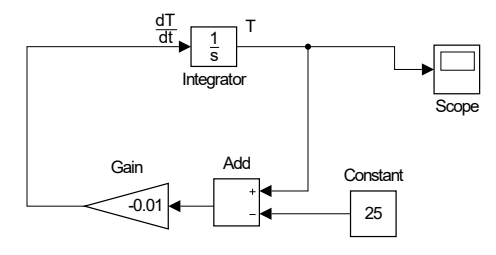

Achtung, die Konstanten in der Aufgabenstellung sind Minuten gegeben, deshalb ist die Zeit für das Abkühlen 130 min (Scope auslesen).

• Es handelt sich um eine lineare, inhomogene DGL

$$
\frac{dT}{dt} + k \cdot T = k \cdot T_{\rm U}
$$

mit  $p(t) = k$  und  $q(t) = k \cdot T_U$  also  $P(t) = k \cdot t$ . Die Lösungsformel gibt

$$
T(t) = C \cdot e^{-P(t)} + e^{-P(t)} \cdot \int q(t) \cdot e^{P(t)} dt
$$

$$
= C \cdot e^{-k \cdot t} + e^{-k \cdot t} \cdot \underbrace{\int k \cdot T_{U} \cdot e^{k \cdot t} dt}_{=k \cdot T_{U} \frac{e^{k \cdot t}}{k}}
$$

$$
= C \cdot e^{-k \cdot t} + T_{U}
$$

Aus der Anfangsbedingung folgt

$$
T(t) = C \cdot e^{-k \cdot 0} + 25 = 80 \Rightarrow C = 55
$$

Die Zeit zum Abkühlen berechnet sich aus

$$
T(t) = 55 \cdot e^{-k \cdot t} + 25 = 40 \Rightarrow t = \frac{\log(15/55)}{-0.01} = 130 \text{min}
$$

#### 8. Räuber-Beute Modell

Durch folgendes System von Differentialgleichungen wird die Anzahl Hasen  $x(t)$ und Anzahl Füchse  $y(t)$  beschreiben:

$$
\begin{array}{rcl}\n\frac{dx}{dt} & = & 5 \cdot x - x \cdot y \\
\frac{dy}{dt} & = & -\frac{1}{4} \cdot y + x \cdot y\n\end{array}
$$

Dies bedeuten die Terme nacheinander

- jeder Hase hat pro Jahr 4 Kinder, d.h. die Anzahl Hasen verfünffacht sich pro Jahr (wenn keine Feinde vorhanden sind):  $\frac{dx}{dt} = 5 \cdot x$
- jeder Fuchs erwischt durchschnittlich einen Hasen pro Jahr:  $-x \cdot y$
- ein Fuchs lebt durchschnittlich 4 Jahre:  $\frac{dy}{dt} = -\frac{1}{4}$  $rac{1}{4} \cdot y$
- jeder gefressene Hase erlaubt es, ein Fuchsbaby mehr aufzuziehen:  $x \cdot y$

Das ist ein sehr vereinfachtes Modell, aber es kann gut Aufzeigen, wie Populationszyklen entstehen.

- (a) Erstellen Sie ein SIMULINK-Modell. Beginnen Sie mit 2 Hasen und 2 Fuchsen. ¨
- (b) Simulieren Sie die Populationen für 60 Jahre. Bestimmen Sie die Anzahl Jahre, in der sich eine Hasen-Population erneuert.

#### Lösung

(a) Die Integratoren werden beide auf die Anfangsbedingung  $x(0) = y(0) = 2$ gesetzt.

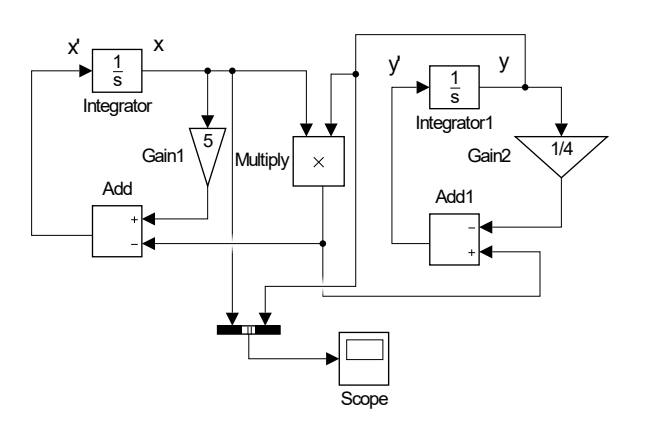

(b) Über lange Zeiträume ergibt sich eine Dynamik mit einer Periodizität von ca. 9 Jahren. Danach hat sich die Hasen-Population und die Fuchs-Population erneuert.

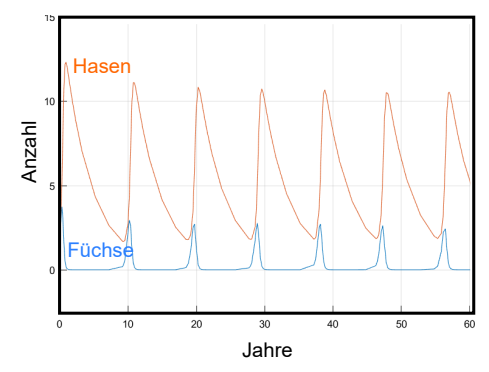